### 麦克奥迪(厦门)电气股份有限公司

### 关于召开2021年第一次临时股东大会的通知

公司及董事会全体成员保证公告内容的真实、准确和完整,对公 告的虚假记载、误导性陈述或者重大遗漏负连带责任。

麦克奥迪(厦门)电气股份有限公司(以下简称"麦克奥迪"或"本公司")第 四届董事会第六次会议决定于 2021 年 01 月 07 日(星期四)召开公司 2021 年第 一次临时股东大会,现将有关事项公告如下:

一、本次股东大会召开的基本情况

1、会议召集人:麦克奥迪(厦门)电气股份有限公司董事会

2、会议召开的合法、合规性:经本公司第四届董事会第六次会议审议通过, 决定召开 2021 年第一次临时股东大会,召集程序符合有关法律、行政法规、部 门规章、规范性文件和《公司章程》的规定。

3、会议时间:

(1)现场会议召开时间:**2021** 年 **01** 月 **07** 日(星期四)上午 **9:30** 开始

(2)网络投票时间:2021 年 01 月 07 日

其中,通过深圳证券交易所系统进行网络投票的具体时间为 2021 年 01 月 07 日上午 9:30-11:30,下午 13:00-15:00;通过深圳证券交易所互联网投票系统投 票的具体时间为 2021 年 01 月 07 日 9:15-15:00 期间的任何时间。

4、会议召开地点:福建厦门市火炬高新区(翔安)产业区舫山南路 808 号 麦克奥迪(厦门)电气股份有限公司二楼会议室。

5、会议召开方式:本次股东大会采用现场投票、网络投票相结合的方式召 开。

(1)现场投票:股东本人出席现场会议或者通过授权委托他人出席现场会 议;

(2)网络投票:本次股东大会将通过深圳证券交易所交易系统和互联网投

票系统向公司股东提供网络形式的平台,公司股东可以在上述网络投票时间内通 过上述系统行使表决权。公司股东只能选择现场投票和网络投票中的一种表决方 式,表决结果以第一次有效投票结果为准。

6、会议出席对象

(1)截至股权登记日 2020 年 12 月 30 日(星期三)下午收市时,在中国证 券登记结算有限责任公司深圳分公司登记在册的本公司(简称"麦克奥迪",代 码:300341)全体股东。上述本公司全体股东均有权出席股东大会,并可以书面 委托代理人出席和参加表决,该股东代理人可以不必是公司的股东。

(2)公司董事、监事、高级管理人员。

(3)本公司聘请的见证律师。

二、本次股东大会审议的议案

1、《关于续聘 2020 年度审计机构的议案》。

公司于 2020 年 12 月 18 日召开的第四届董事会第六次会议已审议通过上述 议案。具体内容详见公司在中国证监会创业板指定信息披露网站发布的相关公 告。

三、提案编码

本次股东大会的提案编码示例表,如下:

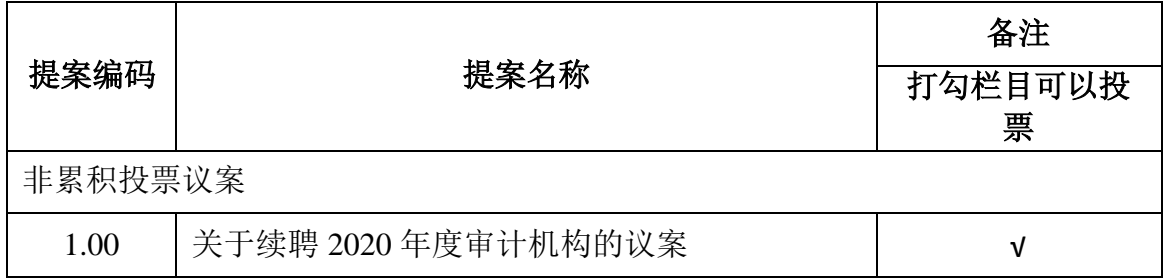

四、会议登记办法

(一)登记方式:

1、自然人股东应持本人身份证、证券账户卡;自然人股东委托代理人的, 应持代理人身份证、授权委托书(见附件一)、委托人证券账户卡办理登记手续。

2、法人股东出席会议须持有股东账户卡复印件(盖公章)、营业执照复印件 (盖公章)、法人代表证明书;法人股东委托代理人的,应持代理人本人身份证、 营业执照复印件(盖公章)、法人授权委托书、委托人股东账户卡办理登记手续。

3、股东也可采用信函或传真的方式办理登记手续,股东请仔细填写《参会 股东登记表》(附件二),以便登记确认,但不受理电话登记(传真或信函请在 2021 年 01 月 06 日 17:00 前送达公司证券部,来函地址详见本次股东大会联系 方式,同时请注明"股东大会")。

(二)登记时间:2021 年 01 月 06 日上午 9:30 至 11:30,下午 14:00 至 17:00

(三)登记地点:厦门市火炬高新区(翔安)舫山南路 808 号,麦克奥迪 (厦门)电气股份有限公司董事会办公室

(四)注意事项:

1、以上证明文件办理登记时出示原件或复印件即可,但出席会议签到时,出 席人身份证和授权委托书必须出示原件;

2、出席现场会议的股东和股东代理人请携带相关证件原件于会前半小时到 会场办理登记手续;

3、不接受电话登记。

五、网络投票的操作流程

在本次股东大会上,公司将向股东提供网络投票平台,股东可以通过深圳证 券交易所系统投票和互联网投票,网络投票的操作流程详见附件三。

六、其他事项

(一)会议联系方式:

联系人: 李臻、黄婉香

联系电话: 0592-5676875 传真: 0592-5626612

通讯地址:厦门火炬高新区(翔安)产业区舫山南路 808 号,麦克奥迪(厦 门)电气股份有限公司董事会办公室 邮编:361101

(二)单独或者合计持有公司 3%以上股份的股东,可以将临时提案于本次 股东大会召开前十天书面提交给公司董事会。

(三)本次股东大会现场会议会期半天,与会人员的食宿及交通等费用自理。

七、备查文件

1、提议召开本次股东大会的董事会决议。

麦克奥迪(厦门)电气股份有限公司董事会

2020 年 12 月 21 日

- 附件一:《授权委托书》
- 附件二:《参会股东登记表》
- 附件三:《网络投票的操作流程》

附件一:

# 麦克奥迪(厦门)电气股份有限公司 **2021** 年第一次临时股东大会授权委托书

本人作为麦克奥迪(厦门)电气股份有限公司的股东,兹全权委托

先生/女士出席公司于 2021 年 01 月 07 日召开的 2021 年第一次临时 股东大会,对会议审议的各项议案按本授权委托书的指示行使投票,并代为签署 本次会议需要签署的相关文件。本人/本单位对本次会议表决事项未作具体指示 的,受托人可代为行使表决权,其行使表决权的后果均为本人/本单位承担。

委托人对审议事项"同意、弃权、反对"的指示:

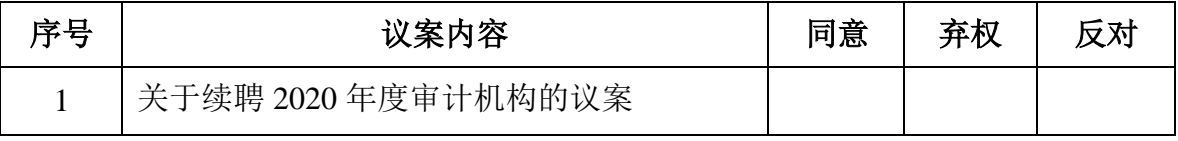

码):

委托人亲笔签名(盖章): 李达 李托人身份证号(营业执照代

委托人持股数: 李托人股东帐号:

#### 受托人签名: 受托人身份证号码:

委托日期: 年 月 日

附注:

1、本授权委托的有效期:自本授权委托书签署之日至本次股东大会结束;

2、法人股东委托需法定代表人签字并加盖公章;

3、授权委托书复印或按以上格式自制均有效。

# 麦克奥迪(厦门)电气股份有限公司

## **2021** 年第一次临时股东大会

## 参会股东登记表

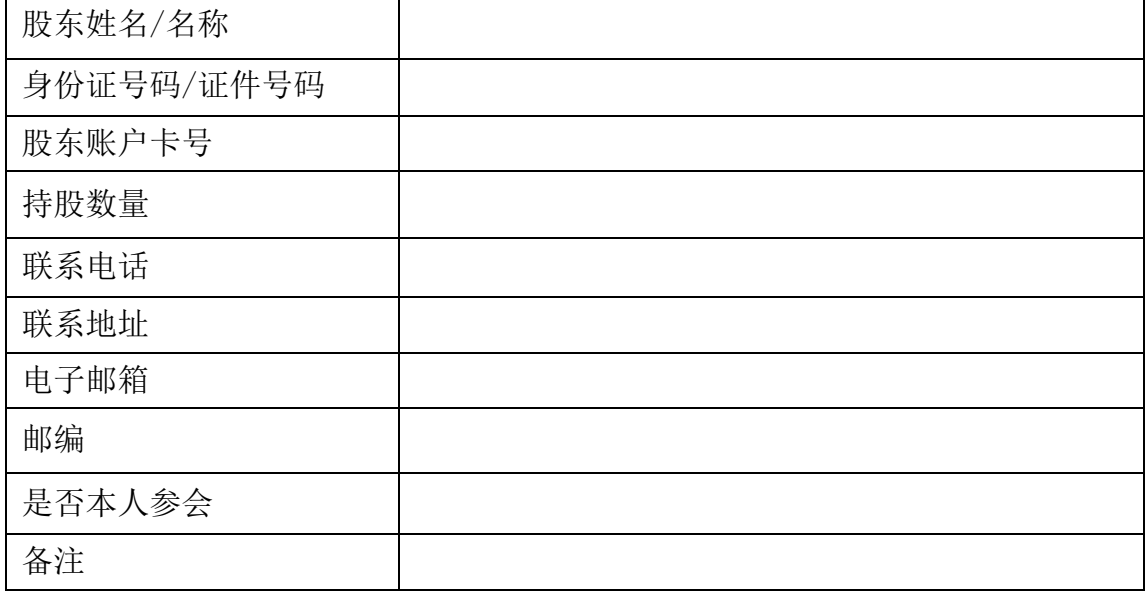

附注:

1、请用正楷填写此确认表,此表可复印使用。

2、请提供身份证复印件。

3、请提供可证明股东持股情况的文件副本。

4、此表可采用来人、来函或传真的形式,于 2021 年 01 月 06 日或之前送达本公司。

5、(1) 如此表采用来人或来函形式,请递送至下述地址:

厦门火炬高新区(翔安)产业区舫山南路 808 号

麦克奥迪(厦门)电气股份有限公司董事会办公室(邮编 361101)

(2) 如此表采用传真形式,请传至:

麦克奥迪(厦门)电气股份有限公司

传真号码: (0592) 5626612

附件三:

### 参加网络投票的具体操作流程

本次股东大会上,公司将向股东提供网络投票平台,股东可以通过深圳证券 交易所交易系统投票和互联网投票(地址为 http://wltp.cninfo.com.cn),具体操作 流程如下:

#### 一、 网络投票的程序

1、投票代码:365341 投票简称:麦迪投票

2、填报表决意见或选举票数

对于非累积投票提案,填报表决意见:同意、反对、弃权。

3、股东对总议案进行投票,视为对除累积投票提案外的其他所有提案表达 相同意见。

股东对总议案与具体提案重复投票时,以第一次有效投票为准。如股东先对 具体提案投票表决,再对总议案投票表决,则以已投票表决的具体提案的表决意 见为准,其他未表决的提案以总议案的表决意见为准;如先对总议案投票表决, 再对具体提案投票表决,则以总议案的表决意见为准。

#### 二、 通过深交所交易系统投票的程序

1、投票时间:2021 年 01 月 07 日的交易时间,即 9:30-11:30 和 13:00-15:00。

2、股东可以登录证券公司交易客户端通过交易系统投票。

#### 三、通过深交所互联网投票系统投票的程序

1、互联网投票系统开始投票的时间为 2021 年 01 月 07 日 9:15-15:00。

2、股东通过互联网投票系统进行网络投票,需按照《深圳证券交易所投资 者网络服务身份认证业务指引》的规定办理身份认证,取得"深交所数字证书" 或"深交所投资者服务密码"。具体的身份认证流程可登录互联网投票系统 http://wltp.cninfo.com.cn 规则指引栏目查阅。

 3、股东根据获取的服务密码或数字证书,可登录 http://wltp.cninfo.com.cn 在规定时间内通过深交所互联网投票系统进行投票。